# **MEaSUREs Unified and Coherent Land Surface Temperature and Emissivity (LST&E) Earth System Data Record (ESDR):**

# **The Combined ASTER and MODIS Emissivity database over Land (CAMEL) Version 3 Climatology Users' Guide**

**Technical documentation**

*\*E.E. Borbas, \*\*G. Hulley, \*R. Knuteson and \*M. Loveless, \*\*K., Cawse-Nicholson, and \*\*S. Hook*

*\*Space Science and Engineering Center, University of Wisconsin - Madison \*\*Jet Propulsion Laboratory, NASA*

**February 2023**

# <span id="page-1-0"></span>**Revisions**

Version 1.0 by E. Eva Borbas, Michelle Loveless, and Glynn Hulley 02/01/2023

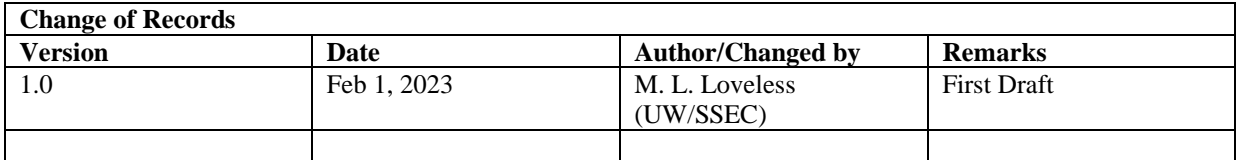

This research was carried out at the Space Science and Engineering Center, University of Wisconsin-Madison, and at the Jet Propulsion Laboratory, California Institute of Technology, under a contract with the National Aeronautics and Space Administration – contract reference 17-MEASURES-0014.

### <span id="page-3-0"></span>**Contacts**

Readers seeking additional information about this study may contact the following researchers:

### **E. Eva Borbas**

Space Science and Engineering Center University of Wisconsin-Madison 1226 W Dayton Street Madison WI, 53705 Email: [eva.borbas@ssec.wisc.edu](mailto:Eva.Borbas@ssec.wisc.edu) Office: (608) 263-0228

### **Glynn C. Hulley**

MS 183-501 Jet Propulsion Laboratory 4800 Oak Grove Dr. Pasadena, CA 91109 Email: [glynn.hulley@jpl.nasa.gov](mailto:glynn.hulley@jpl.nasa.gov) Office: (818) 354-2979

### **Michelle Loveless**

Space Science and Engineering Center University of Wisconsin-Madison 1226 W Dayton Street Madison WI, 53705 Email: [michelle.loveless@ssec.wisc.edu](mailto:Michelle.Loveless@ssec.wisc.edu) Office: (608) 263-7974

# **Table of Contents**

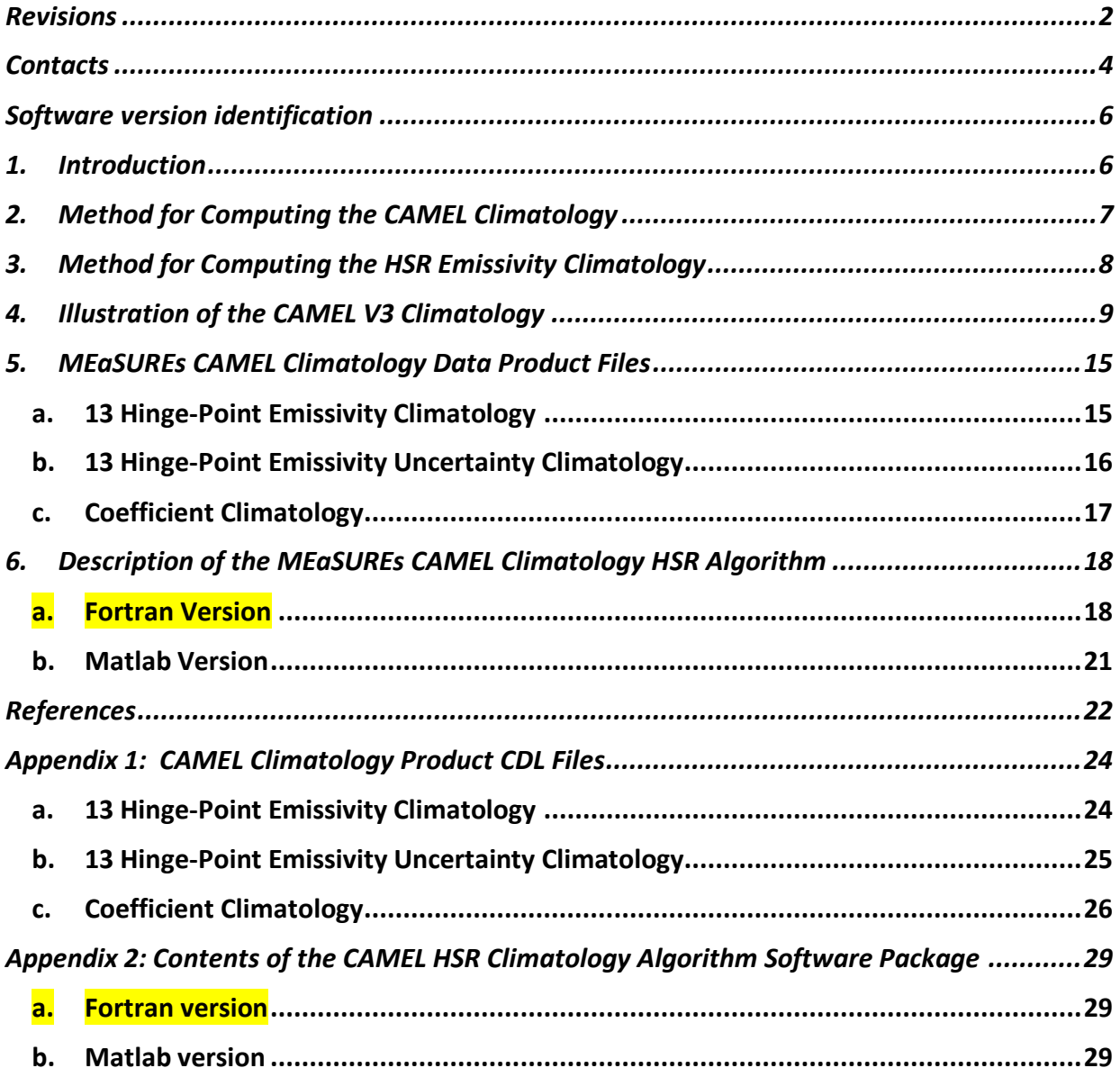

### <span id="page-5-0"></span>**Product version identification**

The current version of CAMEL is 3.0. The version of the CAMEL Climatology is tied to the version of the CAMEL monthly product (CAM5K30EM).

The Version 3 monthly product doi is:

The Version climatology doi is:

An example citation of the CAMEL product is below:

Hook, S. (2017). Combined ASTER and MODIS Emissivity database over Land (CAMEL) Emissivity Monthly Global 0.05Deg V002 [Data set]. NASA EOSDIS Land Processes DAAC. Accessed 2023-02-02 from https://doi.org/10.5067/MEaSUREs/LSTE/CAM5K30EM.002

### <span id="page-5-1"></span>**1. Introduction**

Under the NASA MEaSUREs (Making Earth System Data Records for Use in Research Environments) project, a monthly mean unified Land Surface Emissivity (LSE) Earth System Data Record (ESDR) is being produced and maintained. This dataset combines infrared emissivity from

- 1) the Advanced Spaceborne Thermal Emission and Reflection Radiometer (ASTER) Global Emissivity Dataset (GED) v4 produced at the California Institute of Technology Jet Propulsion Laboratory (Hulley & Hook, 2009; Hulley et al. 2015, 2016), and
- 2) the MODIS baseline fit (BF) database produced by the University of Wisconsin (UW) Space Science and Engineering Center (SSEC) (Borbas and Seemann 2007; Seemann et al. 2008)

to leverage the spectral and spatial resolution strengths of each dataset. This combined dataset is called the Combined ASTER and MODIS Emissivity over Land (CAMEL) (Borbas et al., 2018; Feltz et al. 2018a, b). It is available as a monthly gridded product for the time period March 2000 through December 2021, has a 0.05 degree  $({\sim}5 \text{ km})$  spatial resolution, and has a spectral range in the thermal infrared of 3.6 to 14.3  $\mu$ m. The emissivity is reported on 13 hinge-point channels with uncertainty estimates for every pixel and hinge point (as described in Feltz et al., 2018b). A high spectral resolution (HSR) product is available via a software package with laboratory dataset and principal components (PCs) inputs. The HSR emissivity product has 417 channels with the same spectral range and spatiotemporal resolution as the 13 hinge-point product. The CAMEL HSR algorithm is an update to the earlier UWIREMIS HSR emissivity algorithm developed for the UW SSEC MODIS baseline fit emissivity dataset (Seemann et al. 2008).

The CAMEL HSR product and its precursor, the UWIREMIS dataset, are actively used by the numerical weather prediction centers for research involving infrared satellite observations over land. An example is their integration into the Radiative Transfer for TOVS (RTTOV) model used at the European Centre for Medium-Range Weather Forecasts (ECMWF) (Borbas & Ruston, 2010; Borbas 2014; Saunders et al., 2017; Saunders et al., 2018; Borbas & Feltz, 2019). CAMEL was integrated into RTTOV as a module which uses a climatology of the CAMEL Version 2 (V2) product (Loveless et al., 2020). The climatology of the CAMEL product was used as a better representation of the full NASA Earth Observing System satellite record. The CAMEL V2 climatology is based on the V2 monthly product which is available at<https://lpdaac.usgs.gov/products/cam5k30emv002/> with a product doi of *doi:10.5067/MEaSUREs/LSTE/CAM5K30EM.002*. The CAMEL V2 Climatology product is not available from the LP DAAC but is available through RTTOV or can be requested by email.

The CAMEL Version 3 (V3) Climatology is the first version being made available at the LP DAAC and is based on the CAMEL V3 monthly product (also available at the LP DAAC) with similar spectral coverage and spatial resolution. The complete Climatology product consists of three types of netCDF files which separately contain the: 1) 13 hinge-point emissivity, 2) 13 hinge-point emissivity uncertainty, and 3) coefficients used to compute the HSR emissivity.

This document describes the CAMEL V3 Climatology product. Section 2 describes the method for computing the contents found in the Climatology netCDF files. Section 3 details the methodology for computing the climatological HSR emissivity from the coefficient climatology files. Section 4 illustrates what the CAMEL Climatology product looks like while Section 5 and 6 details the contents of the netCDF files and HSR emissivity climatology algorithm respectively. Please refer to the CAMEL monthly product Users' Guide for details on the changes between the CAMEL Version 2 and Version 3 monthly product as well as more details on the CAMEL methodology.

### <span id="page-6-0"></span>**2. Method for Computing the CAMEL Climatology**

The CAMEL climatology product is made available on the same 0.05 degree spatial resolution as the CAMEL monthly product and represents the mean emissivity over the years 2003 through 2021. Data from months earlier than Jan 2003 are available as part of CAMEL V3 monthly product but are not included in the climatology as they are based on the Terra MODIS data which appear to have calibration issues over those months. The climatology is reported for every calendar month and includes 1) a 13 hinge-point emissivity, 2) a 13-hinge-point emissivity uncertainty and 3) coefficients used to compute the high spectral resolution (HSR) emissivity. Thus, the CAMEL climatology includes 36 netCDF files (12 months x 3 file types).

The 13 hinge-point emissivity and 13 hinge-point emissivity uncertainty are computed by taking an average over each of the available months from 2003 through 2021. The years included in a climatology for a given month are specified in a global attribute of the Climatology netCDF file. A quality flag is produced for each the 13-hinge point emissivity/coefficient product and the 13-hinge point uncertainty product. (The 13 hinge-point emissivity and coefficient product have the same quality flag.) Table 1 shows the values for the CAMEL 13 hinge-point emissivity/coefficient quality flag. The quality flag definitions depend on whether the set of pixels used to compute the climatology had any classified as water or fill values. Table 2 shows the values of the 13 hinge-point uncertainty quality flag which depend on whether pixels were classified as water, fill values, or as having unphysically large uncertainties assigned to them. For more details on this, the user if referred to Loveless et al. (2020).

**Table 1**: CAMEL 13 hinge-point Emissivity Climatology and Coefficient Climatology Quality Flag Definition. Under the Description column, "camel\_qflag" refers to the CAMEL monthly product quality flag variable named "camel qflag".

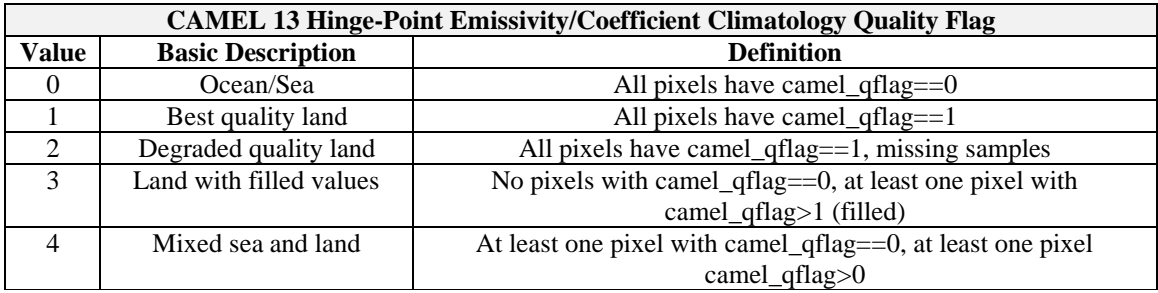

**Table 2**: CAMEL 13 hinge-point Emissivity Uncertainty Climatology Quality Flag Definition. Under the Description column, "camel\_qflag" refers to the CAMEL monthly product quality flag variable named "camel\_qflag" and "total\_uncertainty\_quality\_flag" refers to the CAMEL monthly product quality flag variable "total uncertainty quality flag".

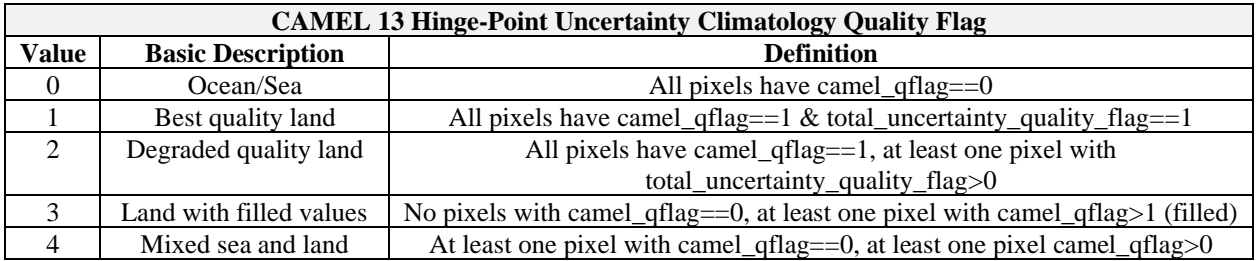

Just like the monthly CAMEL HSR emissivity product, the CAMEL HSR emissivity climatology is provided as PC coefficients, static lab datasets, and software routines in either FORTRAN or Matlab programming language. To compute the climatology PC coefficients, the monthly product PC coefficients are averaged together according to their unique combination of number of PCs and lab dataset version. Table 3 lists the unique combinations used in CAMEL V3. The total number of unique combinations is 7 and is the theoretical upper limit on how many different PC vectors could be needed to produce the climatology for any given pixel. Due to the interannual variability in vegetation and ground type being quite low, however, typically only a maximum of 2 (and sometimes 3 or 4) unique combinations of lab version and # of PCs are used for a single pixel of the climatology product. Section 4 illustrates this for an example month. Once the PC vectors are averaged according to their type, the HSR emissivity can be computed as described in the next Section.

**Table 3**: Unique Combinations of CAMEL lab dataset version and # of PCs that are used to create the CAMEL HSR emissivity.

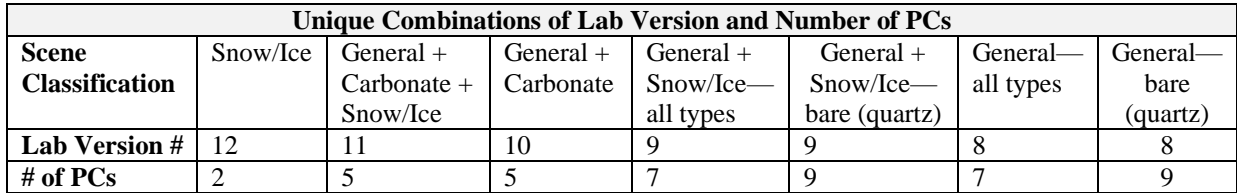

### <span id="page-7-0"></span>**3. Method for Computing the HSR Emissivity Climatology**

For background on the high spectral resolution (HSR) emissivity methodology, the reader is referred to the CAMEL monthly product Users' Guide as well as Borbas et al. (2018). The CAMEL HSR emissivity climatology is computed via PCA regression using the same 5 distinct, static lab datasets used in the monthly CAMEL product. Climatological PC coefficients that go with these lab datasets are computed from the monthly CAMEL coefficients as detailed in the previous section. Figure 1 shows a basic diagram of the inputs and outputs of the CAMEL Climatology HSR Algorithm.

To compute the climatological HSR emissivity from the climatological PCs, the HSR emissivity spectra for each unique combination of lab dataset version and number of PCs (as listed in Table 3) are first computed independently and then combined via a weighted average. In the weighted average, the weights are defined by the number of samples from each unique combination. For example, Figure 2 shows a pixel where the given scene was characterized by two unique combinations of lab version and number of PCs over the course of the years in the month of December—lab version 12 with 2 PCs, and

lab version 9 with 7 PCs. For this example, 2 set of coefficients would be available in the climatological PC coefficient file along with their corresponding weights. The user would input these into the available Matlab or FORTRAN software routine which would: first, compute the 2 independent HSR emissivity spectra as shown in Figure 2 in color and second, combine the 2 emissivity spectra via weighted averaging. The end result would be the weighted climatological emissivity as shown in Figure 2 as a black line.

Details of the provided Matlab and FORTRAN software packages are given in Section 6 of this Users' Guide. Sample programs to run the HSR emissivity climatology routines are provided.

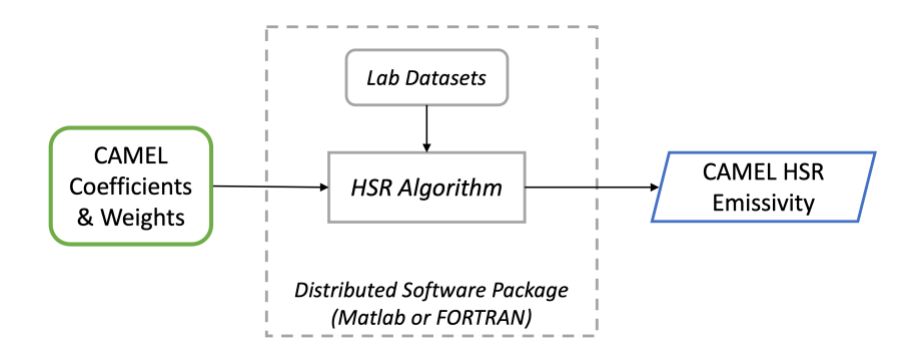

**Figure 1**: Diagram of the CAMEL Climatology High Spectral Resolution Emissivity Algorithm Inputs and Outputs. Inputs are coefficients and associated weights from the CAMEL netCDF product files selected by the user, as well as a set of lab datasets distributed with the software package. Output is the CAMEL HSR emissivity.

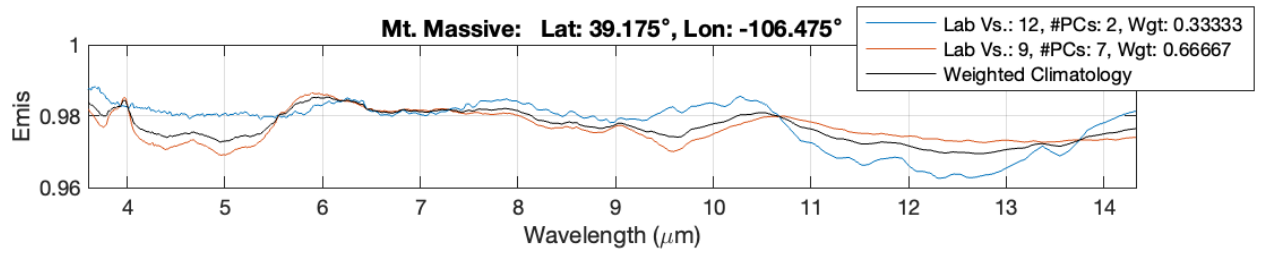

**Figure 2**: Illustration of the CAMEL HSR emissivity climatology computation for a site in the Colorado Rocky Mountains in December. Intermediate spectra are shown in color for the 2 lab versions and number of PCs sets used: lab version 12/2 PCs and lab version 9/7 PCs. The final HSR climatology is shown in black and is obtained via a weighted average of the two intermediate spectra.

#### <span id="page-8-0"></span>**4. Illustration of the CAMEL V3 Climatology**

This section illustrates the CAMEL Version 3 Climatology product and supports the reason for choosing to average the climatology over the months chosen. Figure 3 shows a map of the January CAMEL Climatology 13 hinge-point emissivity product—both the quality flag and 8.6 micron emissivity. For the January climatology,  $\sim 67.5\%$  of the pixels are quality flag==0 (ocean or sea). Of the non-ocean pixels,  $\sim$ 43.5% have quality flag==1 (best quality land), 0% have quality flag==2 (degraded quality land), ~55.9 % have quality flag==3 (land with filled values), and ~0.6% have quality flag==4 (mixed sea and land). For a pixel to be classified as a quality flag==3, at least one of the monthly emissivity estimates used to compute the climatology must be a 'filled value'. The Figure 3 maps shows that this occurs mainly around the poles and in regions with heavy cloud cover (around the equator).

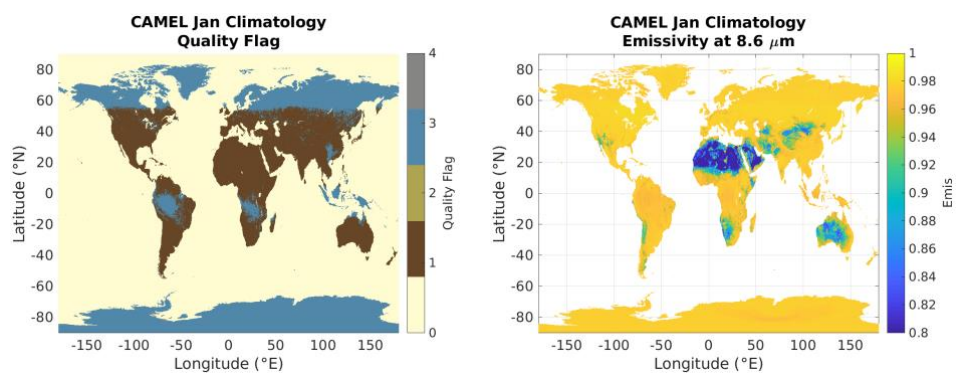

**Figure 3**: Maps of January CAMEL 13-Hinge Point Emissivity Climatology. (left) Quality flag and (right) Emissivity at 8.6 microns. See Table 1 for the quality flag description.

Next, Figure 4 shows maps of the January CAMEL Climatology 13 hinge-point emissivity uncertainty product. Each of the uncertainty components—the algorithm, spatial, and temporal—are shown with the total uncertainty and total uncertainty quality flag for 8.6 microns. The algorithm uncertainty is characterized by differences in the ASTER and MODIS input to the CAMEL algorithm, the spatial uncertainty is a measure of the spatial variability, the temporal uncertainty is a measure of the temporal variability, and the total uncertainty is the RSS (root-sum-square) of the 3 components. The total uncertainty quality flag looks very similar to the 13 hinge-point/coefficient quality flag (in Fig 3) with the exception of the 'qflag==2' having an increased presence due to the flagging of unphysically large uncertainty values (indicating that the uncertainty assigned to the emissivity is likely to be too large).

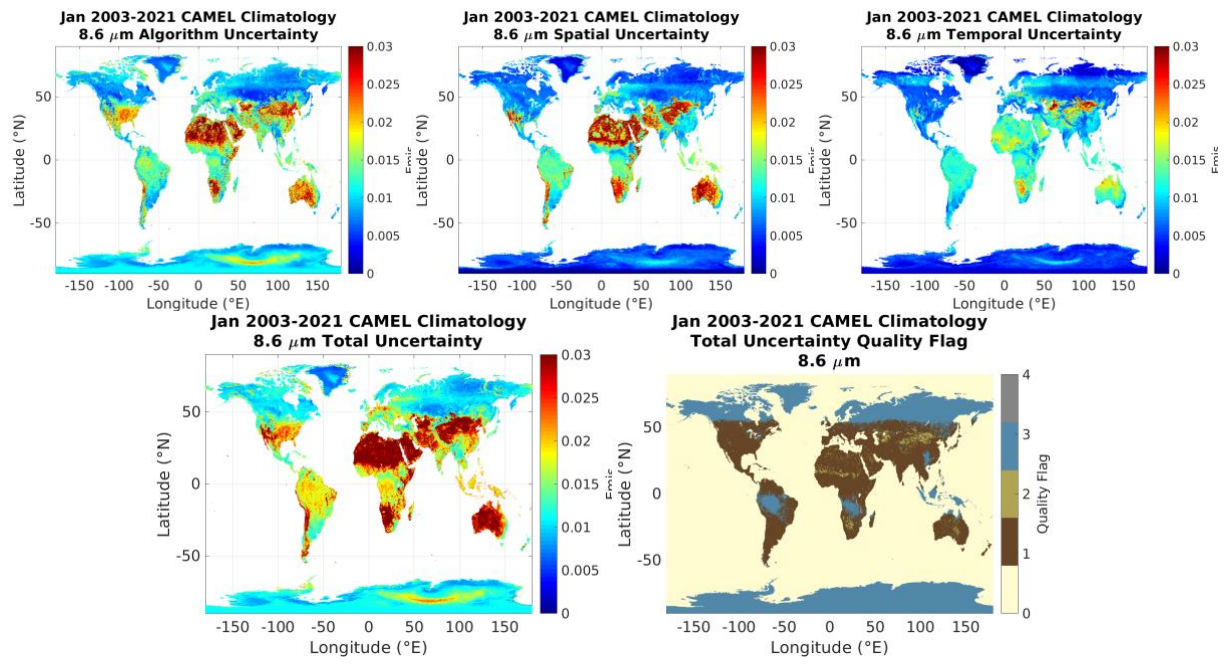

**Figure 4**: Maps of January CAMEL 13-Hinge Point Emissivity Uncertainty Climatology. (top from left to right) Algorithm uncertainty, spatial uncertainty, temporal uncertainty, (bottom from left to right) total uncertainty and total uncertainty quality flag for the 8.6 micron channel. See Table 2 for the quality flag description.

Figure 5 shows maps of the CAMEL coefficient climatology for January. The map of the number of unique combinations of lab version and number of PCs, or "PC sets" (Fig 5 left) shows the climatology can be characterized by 1 or 2 "PC sets" for the majority of pixels. Of the pixels that are non-ocean, 67.03% use 1 PC set, 26.9% use 2 PC sets, 5.82% use 3 PC sets, 0.17 % use 4 PC sets, 0.04% use 5 PC sets, and only 2 pixels use 6 PC sets. The pixels which use 3 or more PC sets are clustered around  $\sim$ 40 degrees N, where variable snow cover changes the ground cover characteristics from year to year. The right panel of Figure 5 shows a map of the number of pixels used to create the January Climatology that used the lab version 2/2 PCs combination. This combination is used to characterize snow/ice scenes, and as the maps shows, the number of samples for this combination is largest around the poles.

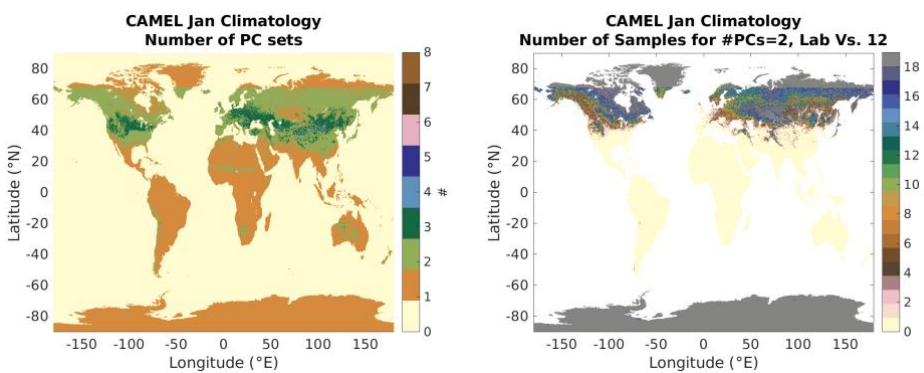

**Figure 5:** Maps of January CAMEL Coefficient Climatology. (left) Number of unique combinations of lab version & number of PCs (right) Number of Samples for the combination of lab version 2 and 2 PCs.

Next Figure 6 shows example climatological HSR emissivity spectra at select case sites which have been used for validation and assessment of the CAMEL product. These sites include the Namib Desert (quartz), Yemen (carbonate), Congo Forest, Atmospheric Radiation Measurement (ARM) Southern Great Plains (SGP) (grassland/cropland), Greenland (snow/ice), Park Falls WI (evergreen forest with partial snow cover), and a Rocky Mountain site over Mt. Massive (snow/mountainous site). The Namib Desert (top panel) spectral feature around 8-9 microns is the quartz signature, while the Yemen (2<sup>nd</sup>) panel from top) spectral features at ~6.5 and 11 microns are the carbonate signatures.

Figure 7 and Figure 8 show timeseries of the CAMEL monthly emissivity product for all 13 hingepoints for two case sites—one at the Namib Desert which is a quartz dominated scene, and one in Park Falls, WI which is a site with evergreen forest which receives snow cover for part of the year. The short wavelength channels from 3.6 to 7.6 microns are based purely on the UW BF (MODIS) data, channels 8.3 through 11.3 microns are based on a combination of ASTER and UW BF (MODIS) data, and the longer wavelength channels of 12.1 and 14.3 microns are based again on UW BF (MODIS). (This is true of the entire CAMEL dataset, not just these case sites.) For more details on the current UW BF product or CAMEL combining method, the user is referred to the CAMEL V3 monthly product Users' Guide. Again, note that the CAMEL climatology does not use the complete record of the CAMEL V3 product – it only used data over the time period Jan 2003 through Dec 2021 (end of record).

Looking at the Namib Desert case in Figure 7, the bottom panels show neither the lab version and # of PCs nor the snow fraction/vegetation index change with time. The 4.3, 5.0 and 5.8 micron channels have noticeable, somewhat repeatable annual variations that seem to be roughly constant with time. This is also true for the 8.3 through 11.3 micron channels—that somewhat consistent annual variations are present over the CAMEL record. A slight increase over time can be seen in the 8.3, 8.6, and 9.1 micron channels and may be attributable to calibration artifacts in the MODIS processing. The CAMEL climatology emissivity would be more immune to these types of artifacts than the CAMEL monthly product. The longer wavelengths channels of 12.1 and 14.3 show little to no variation with time.

In the Figure 8 Park Falls, WI case site, the bottom panels highlight the changes in snow cover and vegetation fraction experienced from month to month and over the years. These changes gets translated into changes in the lab version and number of PCs over time. The variable snow cover also causes there to be variations present in the 12.1 and 14.3 micron channel emissivities (unlike the Namib Desert). While there is no increase in the emissivity over the record for the 8.6 to 9.1 micron channels like there was for the Namib case site, there is a decrease in emissivity after the year 2017 for the longer wavelength channels. Again these sort of artifacts have much less of an impact on the emissivity climatology than the monthly product.

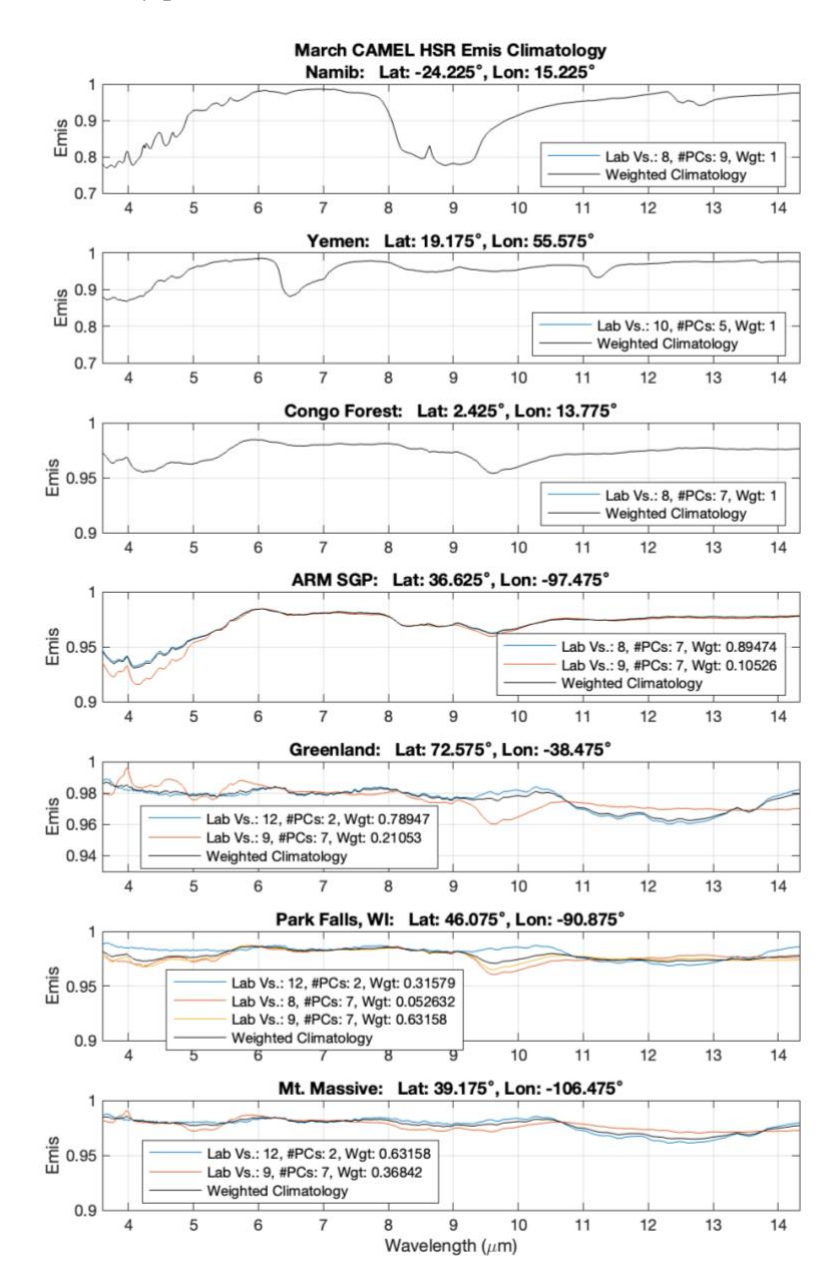

**Figure 6:** CAMEL Climatology HSR Emissivity Spectra for March at Selected Case Sites. (top to bottom) Namib Desert (quartz), Yemen (carbonate), Congo Forest, Atmospheric Radiation Measurement (ARM) Southern Great Plains (SGP) site (grassland/cropland), Greenland (snow/ice), Park Falls WI (snow/evergreen forest), Mt. Massive (snowy mountainous) site.

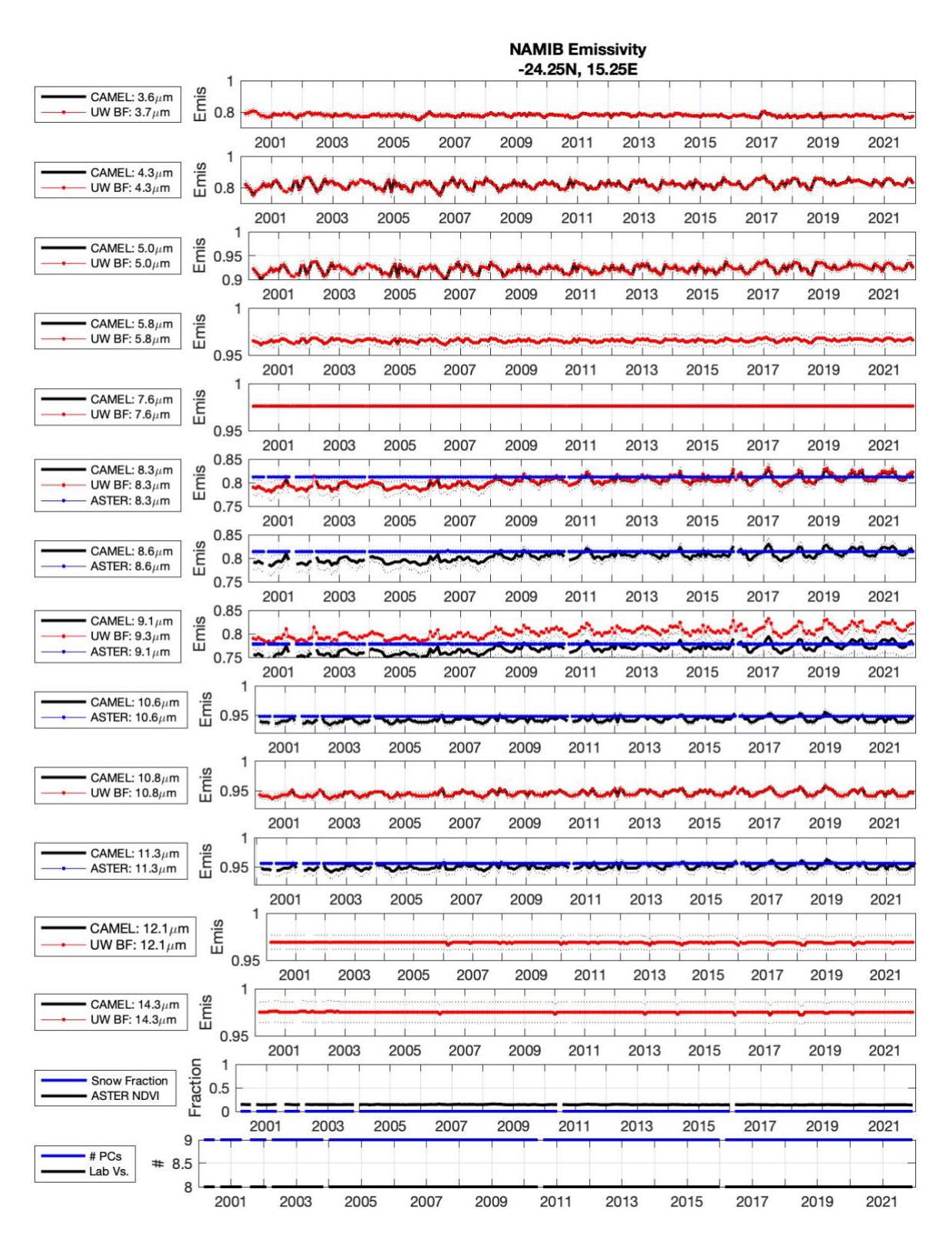

**Figure 7:** CAMEL monthly product emissivity timeseries at the Namib Desert (quartz) case site. CAMEL (black) is overlaid for each channel by the ASTER (blue) and UW BF (red) emissivity inputs. The bottom two rows show the snow fraction/ASTER vegetation index and the CAMEL lab version and number of PCs used to create the HSR emissivity.

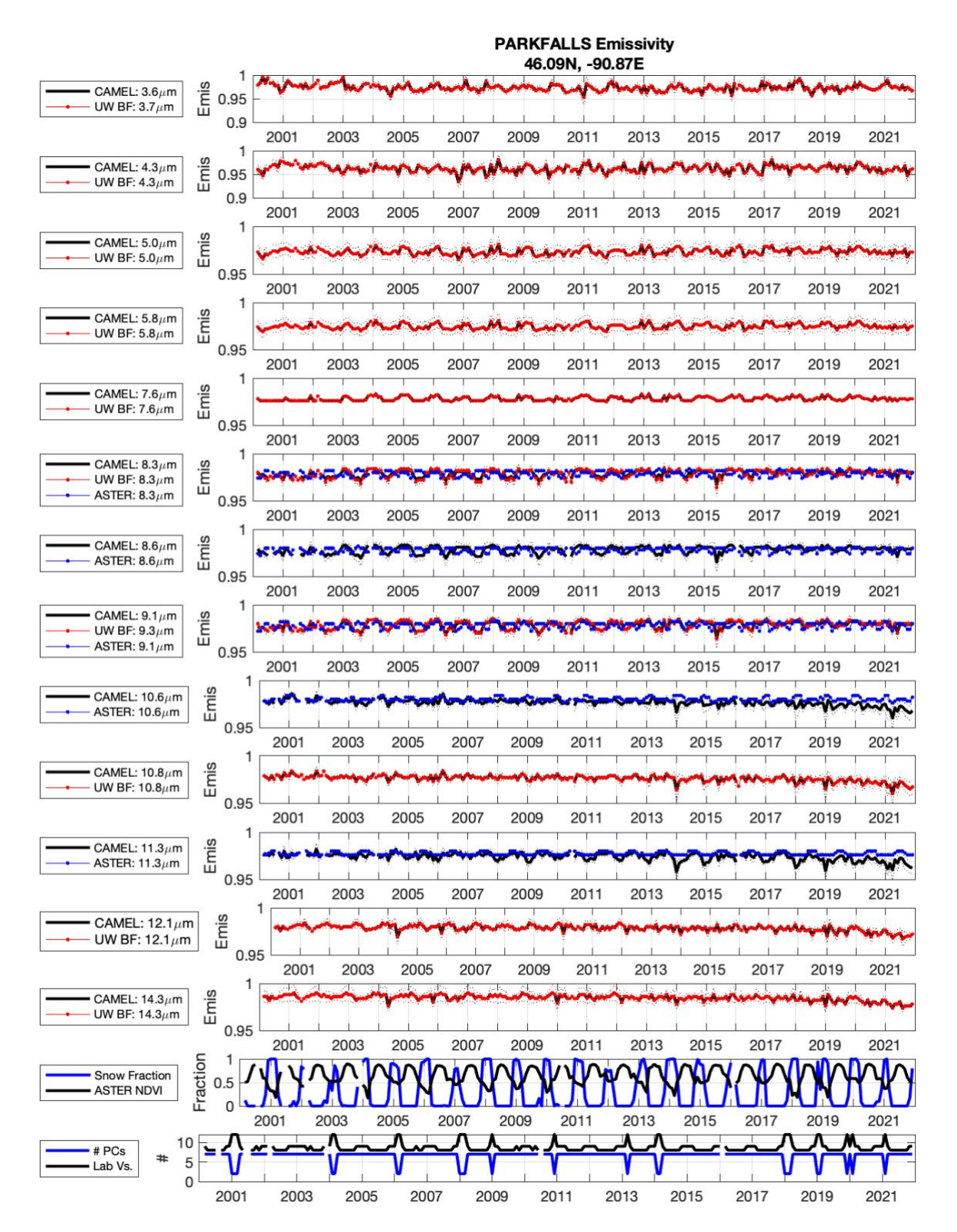

**Figure 8:** Same as Figure 7 except for the Park Falls, WI case site.

### <span id="page-14-0"></span>**5. MEaSUREs CAMEL Climatology Data Product Files**

The V3 CAMEL climatological emissivity, uncertainty, and PCA coefficients are available for each calendar month of the year. This section describes the technical information of the three data files. Please note that we track a local version in the global attributes of each file as prd\_version=v03r05, which is equivalent to the NASA LP DAAC version V3.

### <span id="page-14-1"></span>a. *13 Hinge-Point Emissivity Climatology*

The CAMEL emissivity is provided in netCDF files with contents (see *Table 4*) and filename specification as:

Filename: CAMEL\_emis\_climatology\_{*MM*}Month\_V{*XXX*}.nc; *MM* =month; *XXX* =version number Size: ~45 MB per file Number of files: 12 (One for each calendar month) Missing files: None Temporal Resolution: Inter-annual average over 2003 through 2021 Spatial Resolution: 0.05 degrees Format: netCDF4 (internally compressed with deflate value=5) Dimensions: latitude = 3600 [-89.975, 89.975]; longitude = 7200 [-179.975, 179.975]; spectra = 13

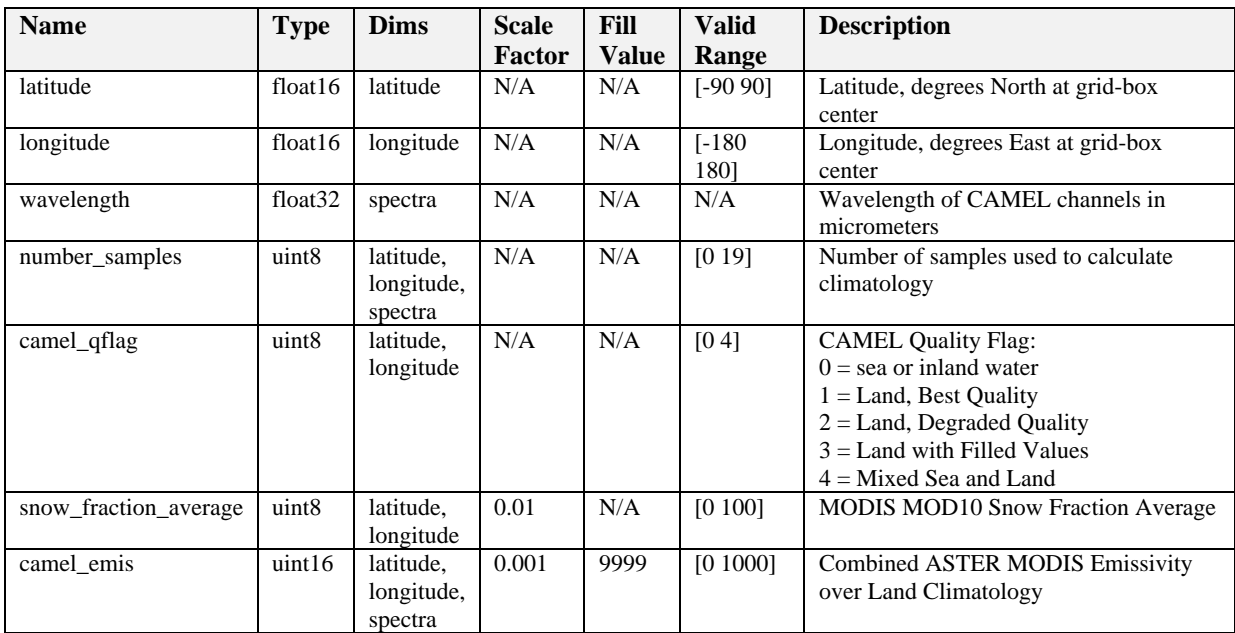

**Table 4**: The MEaSUREs CAMEL emissivity climatology variables

### <span id="page-15-0"></span>b. *13 Hinge-Point Emissivity Uncertainty Climatology*

The CAMEL emissivity uncertainty climatology is provided in netCDF files congruent to the CAMEL emissivity climatology with contents (see *Table 5*) and filename specification as:

Filename: CAMEL\_emis\_uncertainty\_climatology\_{*MM*}Month\_V{*XXX*}.nc; *MM* =month; *XXX* =version number Size: ~140 MB per file Number of files: 12 (One for each calendar month) Missing files: None Temporal Resolution: Inter-annual average over 2003 through 2021 Spatial Resolution: 0.05 degrees Format: netCDF4 (internally compressed with deflate\_value=5) Dimensions: latitude = 3600 [-89.975, 89.975]; longitude = 7200 [-179.975, 179.975]; spectra = 13

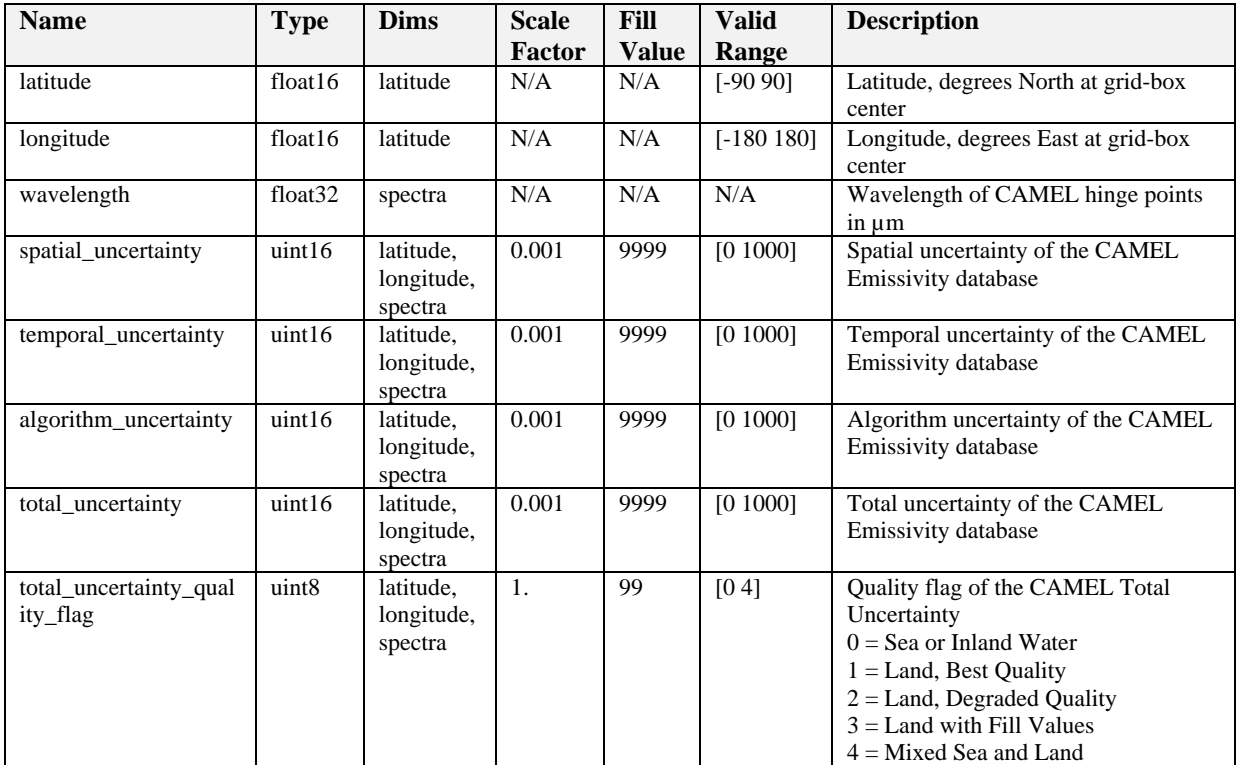

**Table 5**: The MEaSUREs CAMEL emissivity uncertainty variables

### <span id="page-16-0"></span>*c. Coefficient Climatology*

The CAMEL PCA climatological coefficients are the inputs of CAMEL HSR Emissivity Climatology algorithm. The climatological coefficients are provided in netCDF files congruent to the CAMEL monthly coefficient product, with contents (see *Table 6*) and filename specification as:

Filename: CAMEL\_coef\_climatology\_{*MM*}Month\_V{*XXX*}.nc; *MM*=month; *XXX*=version number Size: ~210 MB per file Number of files: 12 (One for each calendar month) Missing files: None Temporal Resolution: Inter-annual average over 2003 through 2021 Spatial Resolution: 0.05 degrees Format: netCDF4 (internally compressed with deflate value=5) Dimensions: latitude = 3600 [-89.975, 89.975]; longitude = 7200 [-179.975, 179.975]; max\_npcs=9,  $mask = 8422955$  (varies by month)

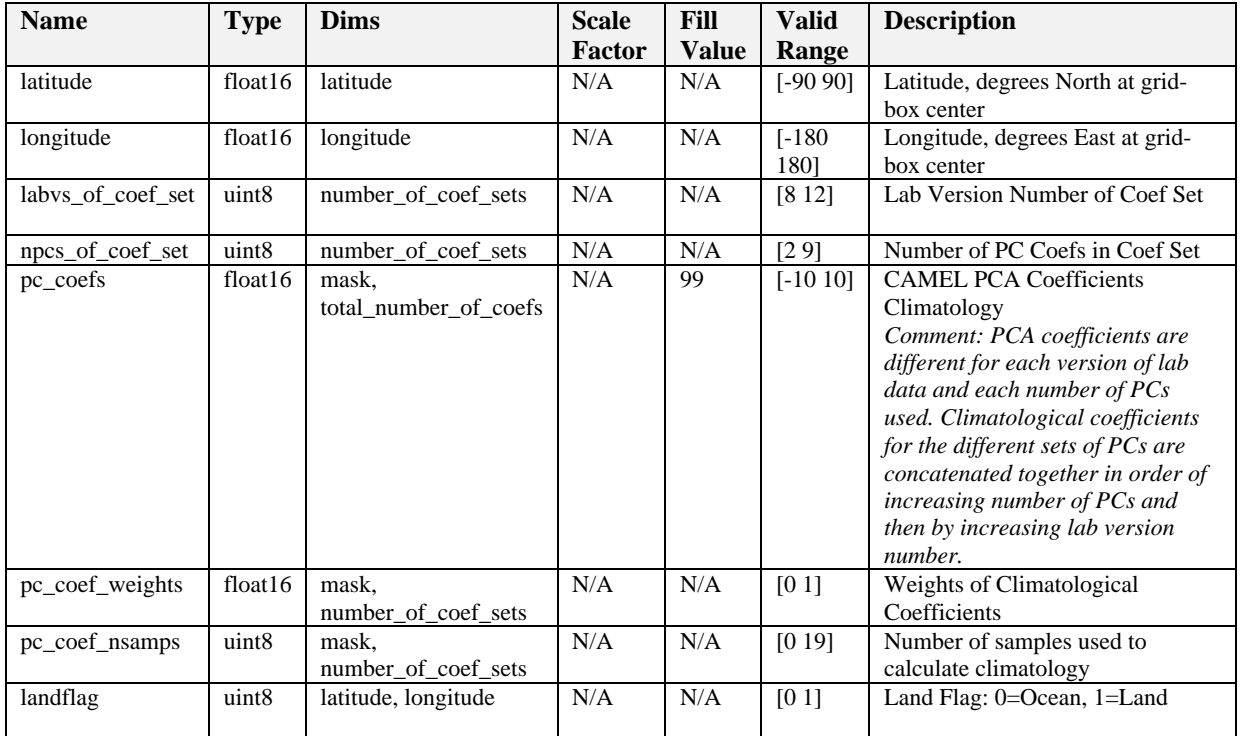

**Table 6**: The MEaSUREs CAMEL coefficient variables

To save storage and memory load space in the HSR emissivity algorithm, the values of the snow fraction, laboratory data version number, number of PCA coefficients, and PCA coefficients have been stored only over land pixels, i.e., when the CAMEL quality flag is larger than zero (camel\_qflag  $> 0$ ). Instead of the dimensions being of the dimension *latitude x longitude*, the above-mentioned variables have been stored in a vector of length 8422955 (for the January climatology); however, the number of land pixels may vary by month. This method reduces the storage place and memory load to roughly a third of what is required for the original gridded formatting files.

The part of the read\_CAMEL\_coef.f Fortran subroutine, which converts the land pixels into the 2 dimensional (Lat, lon) matrix, is as follows:

\_\_\_\_\_\_\_\_\_\_\_\_\_\_\_\_\_\_\_\_\_\_\_\_\_\_\_\_\_\_\_\_\_\_\_\_\_\_\_\_\_\_\_\_\_\_\_\_\_\_\_\_\_\_\_\_\_\_\_\_\_\_\_\_\_\_\_\_\_\_\_\_\_\_\_\_

```
coef_lut = -1
indexlut = 1
Do i=1,nc_dim(1)
    Do j=1,nc_dim(2)
       If (camel_qflag(j,i) > 0) then
          coef_lut(j,i) = indexlut
          indexlut = indexlut + 1
      End If
    End Do
End Do
! extract coef for a pixel (gridx,gridy): 
If (coef_lut(gridx,gridy) > 0) Then
       coeff(:) = pcacoefs(1:npcs,coef_lut(gridx,gridy))*pca_sfac + pca_offs
End If
________________________________________________________________________
```
where npcs is between 1 and 13, pca\_sfac is the scale factor, and pca\_offs is the offset. The part of the read\_CAMEL\_coef\_climatology\_V003.m Matlab subroutine, which converts the land pixels into the 2 dimensional (lat, lon) matrix, has been sped up by one of the CAMEL users, *Larrabee Strow* and is as follows:

\_\_\_\_\_\_\_\_\_\_\_\_\_\_\_\_\_\_\_\_\_\_\_\_\_\_\_\_\_\_\_\_\_\_\_\_\_\_\_\_\_\_\_\_\_\_\_\_\_\_\_\_\_\_\_\_\_\_\_\_\_\_\_\_\_\_\_\_\_\_\_\_\_\_\_\_

```
% initiate variables on lat/long grid
coef.pc_coefs = NaN(max_npcs,nlon,nlat);
coef.pc_coef_weights = NaN(nsets,nlon,nlat);
coef.pc_coef_nsamps = NaN(nsets,nlon,nlat);
% find land indices and reshape
ind land = find(coef.landflag > 0);
coef.pc_coefs(:,ind_land) = pc_coefs_mask;
coef.pc_coef_weights(:,ind_land) = double(pc_coef_weights_mask);
```
*coef.pc\_coef\_nsamps(:,ind\_land) = double(pc\_coef\_nsamps\_mask);*

### <span id="page-17-0"></span>**6. Description of the MEaSUREs CAMEL Climatology HSR Algorithm**

The standalone version of the HSR emissivity climatology algorithm has been developed in MATLAB and Fortran. In this section, you can find technical details about these software packages.

\_\_\_\_\_\_\_\_\_\_\_\_\_\_\_\_\_\_\_\_\_\_\_\_\_\_\_\_\_\_\_\_\_\_\_\_\_\_\_\_\_\_\_\_\_\_\_\_\_\_\_\_\_\_\_\_\_\_\_\_\_\_\_\_\_\_\_\_\_\_\_\_\_\_\_\_

### <span id="page-17-1"></span>*a. Fortran Version*

This package contains software to create a Fortran library to calculate the CAMEL High Spectral Resolution climatology emissivity, as well as a sample program for users to understand how to run the algorithm.

The software runs on version 3.0 (NASA LPDAAC V003) CAMEL climatology coefficients data. Output of the software can be (1) a 5 wavenumber resolution emissivity at 417 wavenumbers (between 698 and 2778) and/or (2) an instrument specific emissivity.

Requirements:

Software requirement: netCDF4 library (gcc)

### Software package contains:

src\_hsrlib\_V003 - contains fortran algorithm

lib - will contain the "libhsriremis\_V003.a" after installation

coef - contains all the laboratory eigenvector and eigenvalues netCDF files

include - contains the hsriremis\_EDR.inc

data - includes one CAMEL coefficient file for testing purpose

test - includes a test code (run\_hsriremis.f) to run for one geographical location

#### Install the package:

File name: *MEASURES\_CAMEL\_hsremis\_lib\_V003.tar.gz* unzip (gzip  $-d$ ) and untar (tar  $-xyf$ ) it The complete list of the package can be found in Appendix 2.

### Create the HSR emis library:

1. cd src\_hsrlib\_V003

2. make -f Makefile lib clean

3. make -f Makefile\_lib

4. make -f Makefile lib install

### Test code for the HSR emis library:

1. cd test

2. edit the library links in run\_hsriremis\_oneline.mk

3. ./run\_hsriremis\_oneline.mk (compile code)

4. ./run\_hsriremis.exe

5. compare results for Namib at IASI frequencies:

sdiff Namib\_iasi\_emis.txt.test Namib\_iasi\_emis.txt

#### **Table 7**: Inputs of the CAMEL HSR Algorithm V003

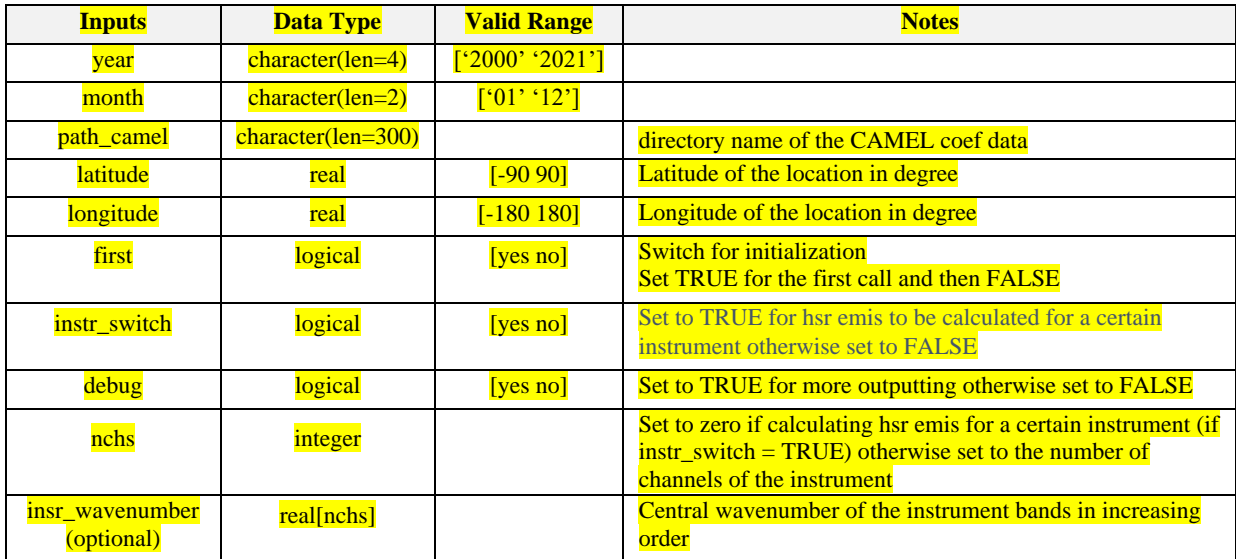

#### **Table 8**: Outputs of the CAMEL HSR Algorithm V003

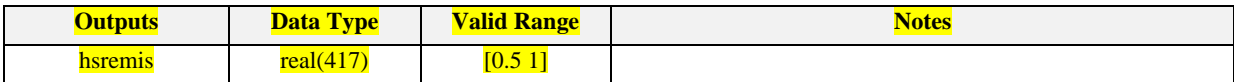

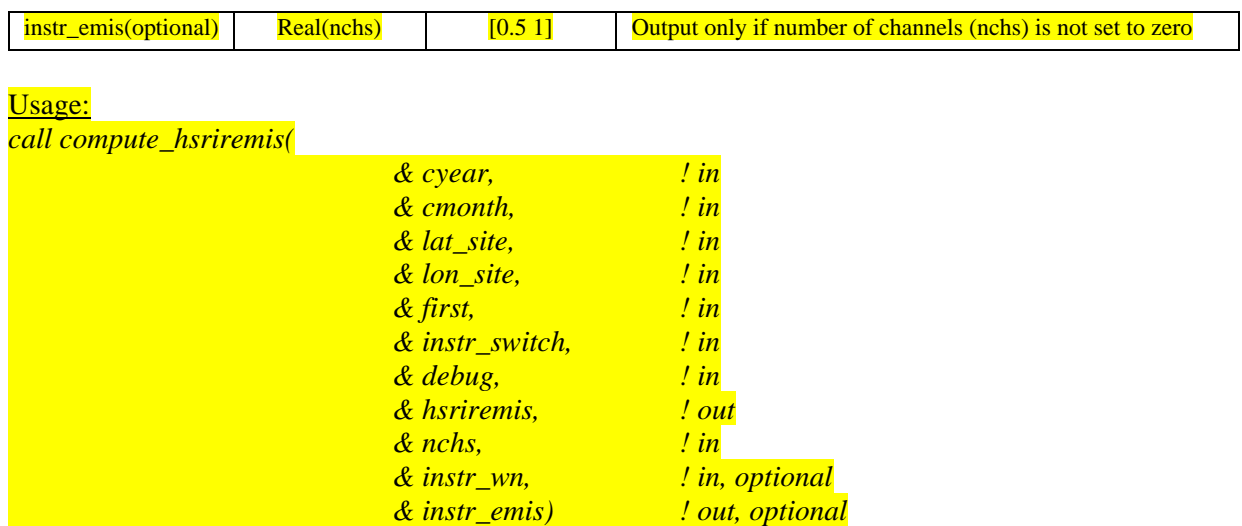

The wavenumber of the HSR emissivity is not output, but it can be obtained by the following:

*Do i=1,numwave hsr\_wavenum(i) = 698 +(i-1)\*5 Enddo*

Note to run for the whole grid (3600x7200), it is suggested to read the camel qflag first and call the compute hsriemis.f subroutine for land pixels only (camel qflag  $> 0$ ).

*call read\_CAMEL\_coef\_qflag(*

*& fn\_coef, <i>lin lin* **character (len=300)** - name of the coefficient file  *& camel\_qflag)* !out int2[7200,3600] - CAMEL quality flag

The codes in the CAMEL HSR package:

SUBROUTINE compute hsriremis : creates library to compute high spectral resolution emissivity spectra from the MEaSUREs CAMEL database

SUBROUTINE init\_hsriremis (name of the CAMEL coefficient file): initializes variables and reads in the eigenvectors of the laboratory data (calls read\_labpcs for all three laboratory sets).

SUBROUTINE read\_CAMEL\_coef (name of the CAMEL coefficient file): reads the 0.05 degree resolution MEaSUREs CAMEL (from the netCDF file into memory).

SUBROUTINE read CAMEL coef qflag (name of the CAMEL coefficient file): reads the CAMEL quality flag from the 0.05 degree resolution MEaSUREs CAMEL Coefficient file into memory.

SUBROUTINE read\_labpcs (laboratory data version): read the eigenvectors and eigenvalues of the selected laboratory measurements.

SUBROUTINE recon\_hsriremis (number of PCs to use, version number of laboratory set, coefficients(output), hsriremis (output)): creates high spectra resolution emissivities at 417 wavenumbers from the MEaSUREs CAMEL emissivity database (at 13 hinge points) and laboratory measurements using principal component analyses.

SUBROUTINE select wavenum hsremis (number of channels, instr\_wavenum, instr\_emis (output)): is called if instr\_switch is set to TRUE. The subroutine finds the closest wavenumber from the MEaSUREs CAMEL HSR emissivity spectra for the instrument frequency and assigns the instrument emissivity by either choosing the closest spectral point value or bilinear interpolating between the two closest spectral point values.

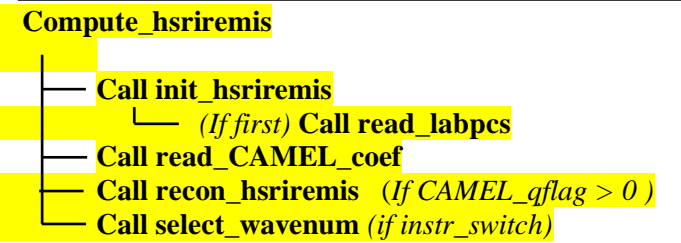

**Figure 3**: Structure of the MEaSUREs CAMEL HSR Algorithm

#### <span id="page-20-0"></span>b. *Matlab Version*

The Matlab package contains software to calculate the CAMEL High Spectral Resolution emissivity climatology as well as a sample program for users to understand how to run the algorithm. The software runs on version 3.0 (V003) CAMEL coefficient climatology data.

#### Installation:

File name: *MEASURES\_CAMEL\_CLIMAT\_hsremis\_matlab\_V003.tar.gz* unzip (gzip -d) and untar (tar -xvf) it

#### Software Package Contents:

*coef* - contains files of laboratory eigenvectors and eigenvalues (Matlab format) *inputs* - contains CAMEL climatological coefficient file for a test month (January) *outputs* - contains verification image and mat-file for test case

*mfiles* - contains the HSR emissivity climatology algorithm as well as extra readers for the 13 hinge point emissivity and uncertainty climatology netCDF files

#### File Structure:

main code:

*test\_CAMEL\_V003\_calc\_climatology\_hsremis.m*

calls:

*read\_CAMEL\_coef\_climatology\_V003.m create\_hsremis\_from\_CAMEL\_coef\_climatology\_V003.m*  extra code (available for users' convenience): *read\_CAMEL\_emis\_climatology\_V003.m*

*read\_CAMEL\_coef\_climatology\_V003.m*

#### Test run:

- 1. go to the mfiles directory
- 2. start matlab
- 3. run: *test\_CAMEL\_V003\_calc\_climatology\_hsremis.m*
- 4. compare the resulting image and mat-file in the output directory with the \* orig.png and \*\_orig.mat file

### <span id="page-21-0"></span>**References**

- Borbas, E.E.; Seemann, S.W. (2007) Global Infrared Land Surface Emissivity: UW-Madison Baseline Fit Emissivity Database V2.0. Available online: http://cimss.ssec.wisc.edu/iremis/ (accessed on 28 Dec 2020).
- Borbas, E. E., and B. C. Ruston (2010), The RTTOV UWiremis IR land surface emissivity module, Mission Report NWPSAF-MO-VS-042, EUMETSAT Numerical Weather Prediction. Satellite Applications Facility, Met Office, Exeter, U.K. URL:

[http://research.metoffice.gov.uk/research/interproj/nwpsaf/vs\\_reports/nwpsaf-mo-vs-042.pdf.](http://research.metoffice.gov.uk/research/interproj/nwpsaf/vs_reports/nwpsaf-mo-vs-042.pdf)

- Borbas, E. (2014): Investigation into the angular dependence of IR surface emissivity. Mission Report. EUMETSAT NWPSAF-MO-VS-050. [https://nwpsaf.eu/vs\\_reports/nwpsaf-mo-vs-050.pdf](https://nwpsaf.eu/vs_reports/nwpsaf-mo-vs-050.pdf)
- Borbas, E., Hulley G., Feltz M., Knuteson, R., Hook, S. J. (2018): The Combined ASTER MODIS Emissivity Over Land (CAMEL) Part 1: Methodology and High Spectral Resolution Application, Remote Sensing, Special Issue "Advancing Earth Surface representation via Enhanced Use of Earth Observations in Monitoring and Forecasting Applications", 10, 643, doi:10.3390/rs10040643.
- Borbas, E. & Feltz, M. (2019) Updating the CAMEL surface emissivity atlas for RTTOV. Mission Report. EUMETSAT NWPSAF-MO-VS-058,

[https://www.nwpsaf.eu/publications/vs\\_reports/nwpsaf-mo-vs-058.pdf](https://www.nwpsaf.eu/publications/vs_reports/nwpsaf-mo-vs-058.pdf)

- Feltz M., Borbas, E., Knuteson, R., Hulley G. Hook, S. J. (2018a): The Combined ASTER MODIS Emissivity Over Land (CAMEL) Global Broadband Infrared Emissivity Product, Remote Sensing, Special Issue "Advancing Earth Surface representation via Enhanced Use of Earth Observations in Monitoring and Forecasting Applications", 10, 1027, doi:10.3390/rs10071027.
- Feltz M., Borbas, E., Knuteson, R., Hulley G. Hook, S. J. (2018b): The Combined ASTER MODIS Emissivity Over Land (CAMEL) Part 2: Uncertainty and Validation, Remote Sensing, Special Issue "Advancing Earth Surface representation via Enhanced Use of Earth Observations in Monitoring and Forecasting Applications", 10, 664, doi:10.3390/rs10050664.
- Hulley, G.C., & Hook, S.J. (2009). The North American ASTER Land Surface Emissivity Database (NAALSED) Version 2.0. Remote Sensing of Environment, 1967-1975.
- Hulley, G., Hook S.J, Abbott, E., Malakar, N., Islam, T., Abrams, M., (2015), The ASTER Global Emissivity Dataset (ASTER GED): Mapping Earth's emissivity at 100 meter spatial resolution, Geophysical Research Letters, 42, doi:10.1002/2015GL065564.
- Hulley, G.; Hook, S. (2016) AG5KMMOH: ASTER Global Emissivity Dataset, Monthly, 0.05 degree, HDF5 V041 [Dataset]; NASA EOSDIS Land Processes DAAC, USGS Earth Resources Observation and Science (EROS) Center: Souix Falls, SD, USA. Available online: https://doi.org/10.5067/Community/ASTER\_GED/AG5KMMOH.041 (accessed on 28 Dec 2020).
- Loveless, M., Borbas, E. E., Knuteson, R., Cawse-Nicholson, K., Hulley, G., & Hook, S. (2020). Climatology of the Combined ASTER MODIS Emissivity over Land (CAMEL) Version 2. Remote Sensing, 13(1), 111. [doi:/10.3390/rs13010111](http://dx.doi.org/10.3390/rs13010111).
- Saunders, R.; Hocking, J.; Rundle, D.; Rayer, P.; Havemann, S.; Matricardi, M.; Geer, A.; Cristina, L.; Brunel, P.; Vidot, J. (2017) RTTOV-12 Science and Validation Report. Mission Rep. NWPSAF-MO-TV-41, EUMETSAT Numerical Weather Prediction Satellite Applications Facility; Met Office, Exeter, UK. Available online:

https://nwpsaf.eu/site/download/documentation/rtm/docs\_rttov12/rttov12\_svr.pdf (accessed on 28 Dec 2020).

- Saunders, R.; Hocking, J.; Turner, E.; Rayer, P.; Rundle, D.; Brunel, P.; Vidot, J.; Roquet, P.; Matricardi, M.; Geer, A.; et al. (2018) An update on the RTTOV fast radiative transfer model (currently at version 12). Geosci. Model Dev. 11, 2717–2737, doi:10.5194/gmd-11-2717-2018.
- Seemann, S.W., Borbas, E.E., Knuteson, R.O., Stephenson, G.R., & Huang, H.L. (2008). Development of a global infrared land surface emissivity database for application to clear sky sounding retrievals from multispectral satellite radiance measurements. Journal of Applied Meteorology and Climatology, 47, 108-123. doi:10.1175/2007JAMC1590.1.

#### <span id="page-23-0"></span>**Appendix 1: CAMEL Climatology Product CDL Files**

#### <span id="page-23-1"></span>*a. 13 Hinge-Point Emissivity Climatology*

```
netcdf CAMEL_emis_climatology_01Month_V003 {
dimensions:
         latitude = 3600;
         longitude = 7200;
         spectra = 13;
variables:
         float latitude(latitude) ;
                   latitude: long name = "Latitude; Degrees north at grid-box center" ;latitude:units = "degrees north" ;
                   latitude:valid_range = -90., 90. ;
                   latitude: add_offset = 0.;
                   latitude: scale factor = 1. ;
         float longitude(longitude) ;
                   longitude:long_name = "Longitude; Degrees east at grid-box center" ;
                   longitude:units = "degrees east":
                   longitude:valid range = -180, 180.:
                   longitude:add\_offset = 0.;
                   longitude:scale_factor = 1. ;
         float wavelength(spectra) ;
                   wavelength:long_name = "Wavelength of CAMEL channels in micrometers" ;
                   wavelength:units = "microns" ;
         ubyte number_samples(latitude, longitude, spectra) ;
                   number_samples:long_name = "Number of samples used to calculate climatology" ;
                   number_samples:units = "none" ;
                   number_samples:valid_range = 1., 19.;
                   number_samples:add_offset = 0.;
                   number_samples:scale_factor = 1.;
         ubyte camel_qflag(latitude, longitude) ;
                   camel_qflag:long_name = "Combined ASTER MODIS Emissivity over Land - Quality Flag" ;
                   camel_qflag:comment = "0 = Sea or Inland Water; 1 = Land, Best Quality; 2 = Land, Degraded Quality; 3
= Land with Filled Values 4 = Mixed Sea and Land" ;
                   camel_qflag:scale_factor = 1. ;
                   camel_qflag:add_offset = 0.;
                   camel_qflag:valid_range = 0., 4. ;
                   camel_qflag:units = "none" ;
                   camel_qflag:coordinates = "latitude longitude" ;
         ubyte snow_fraction_average(latitude, longitude) ;
                   snow_fraction_average:long_name = "MODIS MOD10 Snow Fraction Average" ;
                   snow_fraction_average:scale_factor = 0.01 ;
                   snow_fraction_average:add_offset = 0.;
                   snow fraction average:valid range = 0., 100. ;
                   snow_fraction_average:units = "none" ;
                   snow_fraction_average:coordinates = "latitude longitude" ;
         ushort camel_emis(latitude, longitude, spectra) ;
                   camel_emis:long_name = "Combined ASTER MODIS Emissivity over Land Climatology" ;
                   camel_emis:scale_factor = 0.001 ;
                   camel_emis:add_offset = 0. ;
                   camel_emis:valid_range = 0., 1000. ;
                   camel_emis:units = "none" ;
                   camel_emis:coordinates = "latitude longitude spectra" ;
                   camel_emis:_FillValue = 9999US ;
// global attributes:
```
:title = "NASA MEASURES: Combined ASTER MODIS Emissivity over Land (CAMEL) Monthly Climatology" ;

2021" ;

:summary = "Monthly Climatology of Global Infrared Land Surface Emissivity over the years 2003 through

```
:Created_by = "Eva Borbas and Michelle Loveless UW/CIMSS/SSEC" ;
                   :Institution = "UW-MAD/SSEC/CIMSS, Cooperative Institute for Meteorological Satellite Studies, Space 
Science and Engineering Center, University of Wisconsin, Madison, http://cimss.ssec.wisc.edu/" ;
                   :Creation date = "15-Dec-2022 16:27:53" ;
                   :Prd Version = "v03r05" ;
                   :LP_DAAC_Version = "V003" ;
                   :Id = "CAMEL_emis_climatology_01Month_V003.nc" ;
                   :cdm_data_type = "grid" ;
                   :featureType = "grid" ;
                   :spectral_resolution = "3.6, 4.3, 5.0, 5.8, 7.6, 8.3, 8.6, 9.1, 10.6,10.8, 11.3, 12.1, 14.3 micrometer" ;
                   :spatial_resolution = "0.05 degrees" ;
                   :geospatial_lat_min = "-89.975" ;
                   :geospatial_lat_max = "89.975" ;
                   :geospatial_lat_resolution = "0.05 degree grid" ;
                   : geospatial lat units = "degrees north" ;
                   :geospatial_lon_min = "-179.975" ;
                   :geospatial_lon_max = "179.975" ;
                   :geospatial_lon_resolution = "0.05 degree grid" ;
                   :geospatial_lon_units = "degrees east" ;
                   :time_coverage_start = "2003-01-01 00:00:00Z" ;
                   :time_coverage_end = "2021-12-31 23:59:59Z" ;
                   :years_included_in_climatology = "2003 2004 2005 2006 2007 2008 2009 2010 2011 2012 2013 
2014 2015 2016 2017 2018 2019 2020 2021" ;
                   :month_of_climatology = "January" ;
                   :numeric_month_of_climatology = "1" ;
```

```
}
```
#### <span id="page-24-0"></span>*b. 13 Hinge-Point Emissivity Uncertainty Climatology*

```
netcdf CAMEL_emis_uncertainty_climatology_01Month_V003 {
dimensions:
         latitude = 3600;
         longitude = 7200;
         spectra = 13;
variables:
         float latitude(latitude) ;
                   latitude:long_name = "Latitude; Degrees north at grid-box center" ;
                   latitude:units = "degrees north" ;
                   latitude:valid_range = -90., 90.;
         float longitude(longitude) ;
                   longitude:long_name = "Longitude; Degrees east at grid-box center" ;
                   longitude:units = "degrees east" ;
                   longitude:valid_range = -180., 180. ;
         float wavelength(spectra) ;
                   wavelength:long_name = "Wavelength of CAMEL channels in micrometers" ;
                   wavelength:units = "microns" ;
         ushort spatial_uncertainty(latitude, longitude, spectra) ;
                   spatial_uncertainty:long_name = "Spatial uncertainty of the CAMEL Emissivity database" ;
                   spatial_uncertainty:valid_range = 0., 1000.;
                   spatial_uncertainty:units = "none" ;
                   spatial uncertainty: scale factor = 0.001;
                   spatial uncertainty: add offset = 0.;
                   spatial_uncertainty:_FillValue = 9999US ;
         ushort temporal_uncertainty(latitude, longitude, spectra) ;
                   temporal_uncertainty:long_name = "Temporal uncertainty of the CAMEL Emissivity database" ;
                   temporal_uncertainty:valid_range = 0., 1000. ;
                   temporal_uncertainty:units = "none" ;
                   temporal_uncertainty:scale_factor = 0.001 ;
                   temporal_uncertainty:add_offset = 0. ;
                   temporal_uncertainty: FillValue = 9999US ;
         ushort algorithm_uncertainty(latitude, longitude, spectra) ;
```

```
algorithm_uncertainty:long_name = "Algorithm uncertainty of the CAMEL Emissivity database" ;
                   algorithm_uncertainty:valid_range = 0., 1000.;
                   algorithm_uncertainty:units = "none" ;
                   algorithm_uncertainty:scale_factor = 0.001 ;
                   algorithm_uncertainty:add_offset = 0. ;
                   algorithm_uncertainty:_FillValue = 9999US ;
         ushort total_uncertainty(latitude, longitude, spectra) ;
                   total_uncertainty:long_name = "Total uncertainty of the CAMEL Emissivity database" ;
                   total_uncertainty:valid_range = 0., 1000.;total_uncertainty:units = "none" ;
                   total_uncertainty:scale_factor = 0.001 ;
                   total_uncertainty:add_offset = 0. ;
                   total_uncertainty:_FillValue = 9999US ;
         ubyte total_uncertainty_quality_flag(latitude, longitude, spectra) ;
                   total uncertainty quality flag: long name = "Quality Flag of the CAMEL Total Uncertainty" ;
                   total_uncertainty_quality_flag:units = "none" ;
                   total_uncertainty_quality_flag:Flag_0 = "0 = Sea or Inland Water" ;
                   total_uncertainty_quality_flag:Flag_1 = "1 = Land, Best Quality Data" ;
                   total_uncertainty_quality_flag:Flag_2 = "2 = Land, Degraded Quality Data" ;
                   total_uncertainty_quality_flag:Flag_3 = "3 = Land with Fill Values for Emissivity" ;
                   total_uncertainty_quality_flag:Flag_4 = "4 = Mixed Sea and Land" ;
                   total_uncertainty_quality_flag:valid_range = 0.4.;
                   total_uncertainty_quality_flag:scale_factor = 1.;
                   total_uncertainty_quality_flag:add_offset = 0.;
// global attributes:
                   :Title = "NASA MEASUREs: Climatology of the CAMEL Emissivity Uncertainties" ;
                   :Created_by = "Eva Borbas and Michelle Loveless UW/CIMSS/SSEC" ;
                   :Institution = "UW-MAD/SSEC/CIMSS, Cooperative Institute for Meteorological Satellite Studies, Space 
Science and Engineering Center, University of Wisconsin, Madison, http://cimss.ssec.wisc.edu/" ;
                   :Creation_date = "17-Dec-2022 01:33:40" ;
                   :Prd_Version = "v03r05";
                   :LP_DAAC_Version = "V003" ;
                   :Id = "CAMEL_emis_uncertainty_climatology_01Month_V003.nc" ;
                   :cdm_data_type = "grid" ;
                   :featureType = "grid" ;
                   :spectral_resolution = "3.6, 4.3, 5.0, 5.8, 7.6, 8.3, 8.6, 9.1, 10.6,10.8, 11.3, 12.1, 14.3 micrometer" ;
                   :spatial_resolution = "0.05 degrees" ;
                   :geospatial_lat_min = "-89.975" ;
                   :geospatial_lat_max = "89.975" ;
                   :geospatial_lat_resolution = "0.05 degree grid" ;
                   :geospatial_lat_units = "degrees north" ;
                   :geospatial_lon_min = "-179.975" ;
                   :geospatial_lon_max = "179.975" ;
                   :geospatial_lon_resolution = "0.05 degree grid" ;
                   :geospatial_lon_units = "degrees east" ;
                   :time_coverage_start = "2003-01-01 00:00:00Z" ;
                   :time_coverage_end = "2021-12-31 23:59:59Z" ;
                   :years_included_in_climatology = "2003 2004 2005 2006 2007 2008 2009 2010 2011 2012 2013 
2014 2015 2016 2017 2018 2019 2020 2021" ;
                   :month_of_climatology = "January" ;
                   :numeric_month_of_climatology = "1" ;
```
<span id="page-25-0"></span>}

#### *c. Coefficient Climatology*

netcdf CAMEL\_coef\_climatology\_01Month\_V003 { dimensions: latitude  $= 3600$ ; longitude  $= 7200$ ; number\_of\_coef\_sets = 7; total\_number\_of\_coefs = 44 ;

```
mask = 8422955;
variables:
         float latitude(latitude) ;
                   latitude:long name = "Latitude; Degrees north at grid-box center" ;
                   lattice: units = "degrees north";
                   latitude:valid_range = -90., 90.;
                   latitude:add\_offset = 0.;
                   latitude:scale_factor = 1. ;
                   latitude:coordinates = "latitude" ;
         float longitude(longitude) ;
                   longitude:long_name = "Longitude; Degrees east at grid-box center" ;
                   longitude:units = "degrees east" ;
                   longitude:valid_range = -180., 180. ;
                   longitude:add\_offset = 0.;
                   longitude: scale factor = 1. ;
                   longitude:coordinates = "longitude" ;
         ubyte labvs_of_coef_set(number_of_coef_sets) ;
                   labvs_of_coef_set:long_name = "Lab Version Number of Coef Set" ;
                   labvs_of_coef_set:units = "none" ;
                   labvs_of_coef_set:valid_range = 8, 12.;
                   labvs_of_coef_set:add_offset = 0. ;
                   labvs_of_coef_set:scale_factor = 1. ;
                   labvs_of_coef_set:coordinates = "number_of_coef_sets" ;
         ubyte npcs_of_coef_set(number_of_coef_sets) ;
                   npcs_of_coef_set:long_name = "Number of PC Coefs in Coef Set" ;
                   npcs_of_coef_set:units = "none" ;
                   npcs_of_coef_set:valid_range = 2., 9. ;
                   npcs_of_coef_set:add_offset = 0. ;
                   npcs of coef set:scale factor = 1.;
                   npcs_of_coef_set:coordinates = "number_of_coef_sets" ;
         float pc_coefs(mask, total_number_of_coefs) ;
                   pc_coefs:long_name = "CAMEL PCA Coefficients Climatology" ;
                   pc_coefs:comment = "PCA coefficients are different for each version of lab data and each number of PCs 
used. Climatological coefficients for the different sets of PCs are concatenated together in order of increasing number of PCs 
and then by increasing lab version number." ;
                   pc_coefs:units = "none" ;
                   pc_coefs:scale_factor = 1. ;
                   pc_coefs:add_offset = 0. ;
                   pc_coefs:valid_range = -10., 10. ;
                   pc_coefs:coordinates = "mask total_number_of_coefs" ;
                   pc_coefs:_FillValue = 99.f;
         float pc_coef_weights(mask, number_of_coef_sets) ;
                   pc_coef_weights:long_name = "Weights of Climatological Coefficients" ;
                   pc_coef_weights:units = "none" ;
                   pc\_coef\_weights:valid\_range = 0., 1.;
                   pc_coef_weights:add_offset = 0. ;
                   pc_coef_weights:scale_factor = 1. ;
                   pc_coef_weights:coordinates = "mask number_of_coef_sets" ;
         ubyte pc_coef_nsamps(mask, number_of_coef_sets) ;
                   pc_coef_nsamps:long_name = "Number of samples used to calculate climatology" ;
                   pc_coef_nsamps:units = "none" ;
                   pc_coef_nsamps:valid_range = 1., 19. ;
                   pc\_coef\_nsamples: add\_offset = 0.:
                   pc_coef_nsamps:scale_factor = 1. ;
                   pc_coef_nsamps:coordinates = "mask number_of_coef_sets" ;
         ubyte landflag(latitude, longitude) ;
                   landflag:long_name = "Land Flag" ;
                   landflag: scale_factor = 1. ;
                   landflag:add_offset = 0.;
                   landflag:valid_range = 0., 1.;landflag:units = "none" ;
                   landflag:coordinates = "latitude longitude" ;
```
landflag:comment = "0=Ocean, 1=Land" ;

 $\mathcal N$  global attributes:

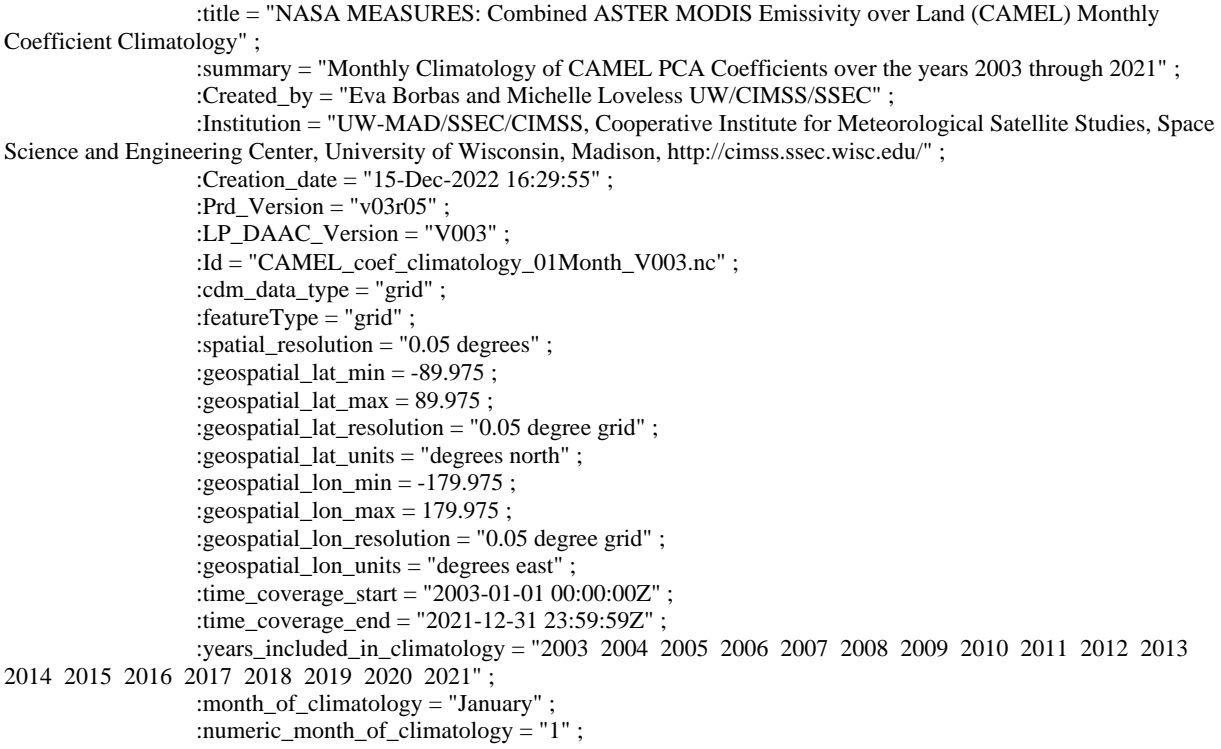

}

### <span id="page-28-0"></span>**Appendix 2: Contents of the CAMEL HSR Climatology Algorithm Software Package**

#### <span id="page-28-1"></span>a. *Fortran version*

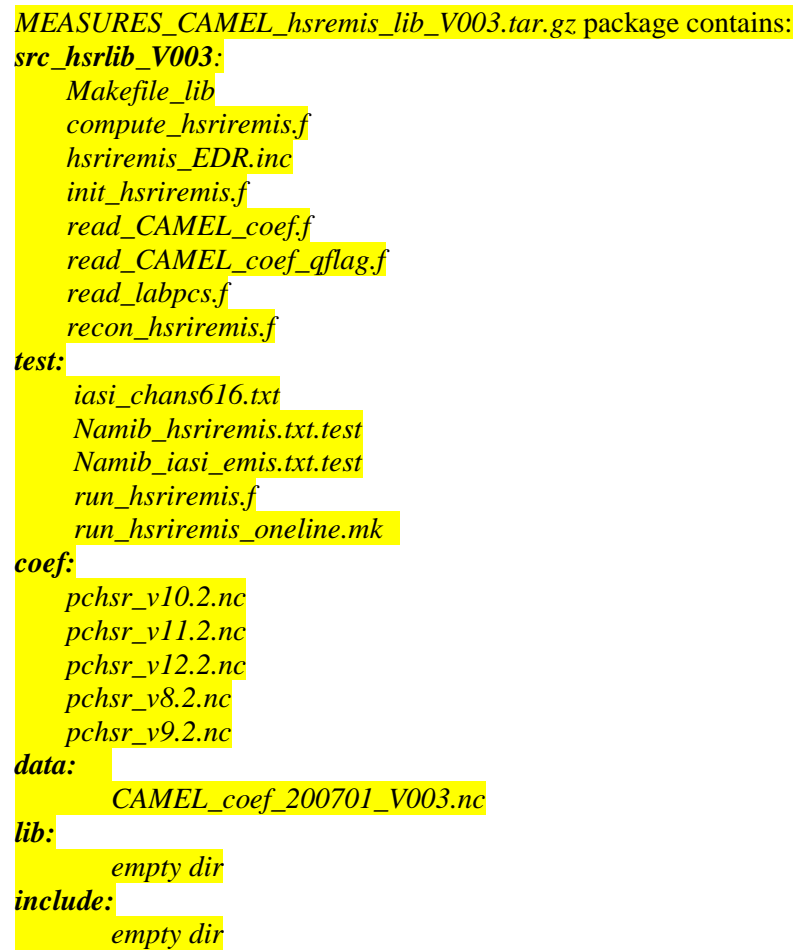

#### <span id="page-28-2"></span>b. *Matlab version*

*MEASURES\_CAMEL\_CLIMAT\_hsremis\_matlab\_V003.tar.gz* package contains:

*coef:*

 *pchsr\_v10.2.mat pchsr\_v11.2.mat pchsr\_v12.2.mat pchsr\_v8.2.mat pchsr\_v9.2.mat pcmodast\_v10.2.mat pcmodast\_v11.2.mat pcmodast\_v12.2.mat pcmodast\_v8.2.mat pcmodast\_v9.2.mat inputs: CAMEL\_coef\_climatology\_01Month\_V003.nc mfiles:*

 *create\_hsremis\_from\_CAMEL\_coef\_climatology\_V003.m read\_CAMEL\_coef\_climatology\_V003.m read\_CAMEL\_emis\_climatology\_V003.m read\_CAMEL\_emis\_uncertainty\_climatology\_V003.m test\_CAMEL\_V003\_calc\_climatology\_hsremis.m*

#### *outputs:*

 *test\_CAMEL\_V003\_climatology\_hsremis\_ilat0887\_ilon1812\_orig.png test\_CAMEL\_V003\_climatology\_hsremis\_ilat0887\_ilon1812\_orig.mat*